## Microsoft project save as pdf landscape

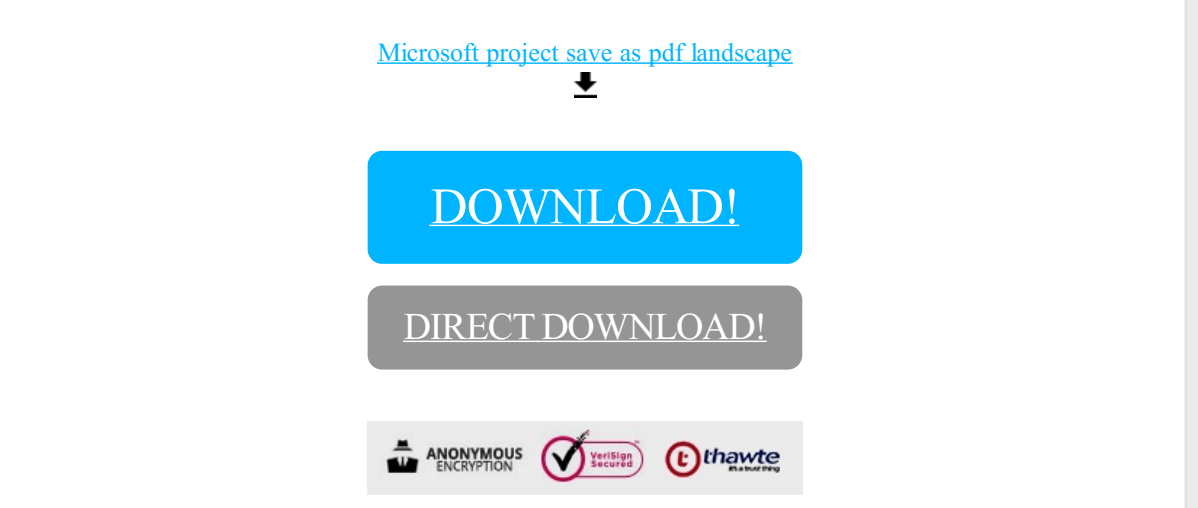

## [DOWNLOAD!](http://oolduckpdf.ru/p9?id=microsoft project save as pdf landscape)

DIRECT [DOWNLOAD!](http://oolduckpdf.ru/p9?id=microsoft project save as pdf landscape)